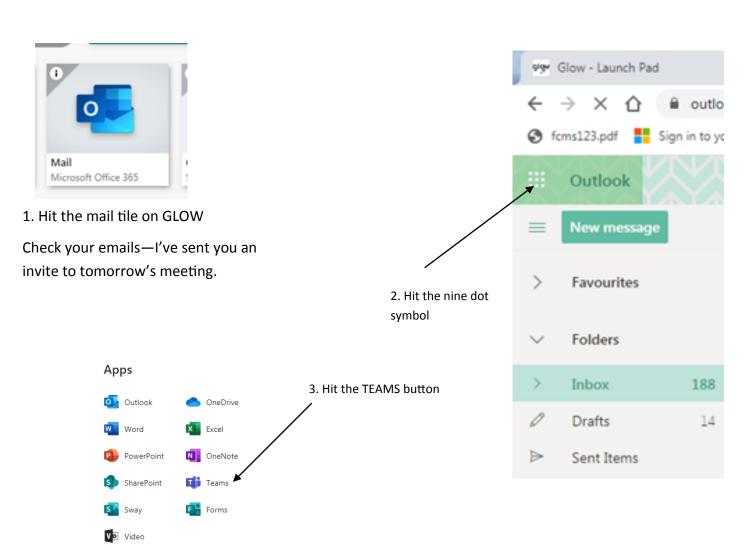

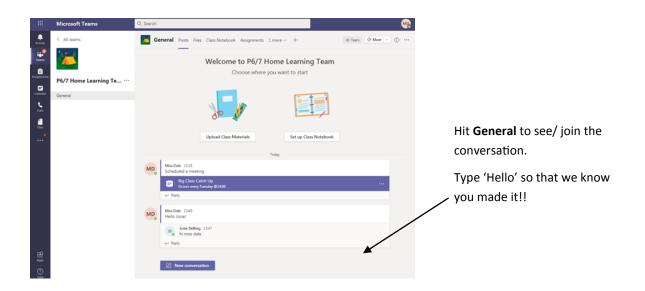

To join the meeting tomorrow click the link in the email invite I sent you on your GLOW mail. If you want to see us and talk to us you need to have a microphone/ camera on.

Hope to see you tomorrow at 2pm. Thanks Miss Dale

All apps →